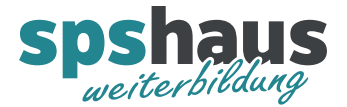

# **Bausteinbeschreibung**

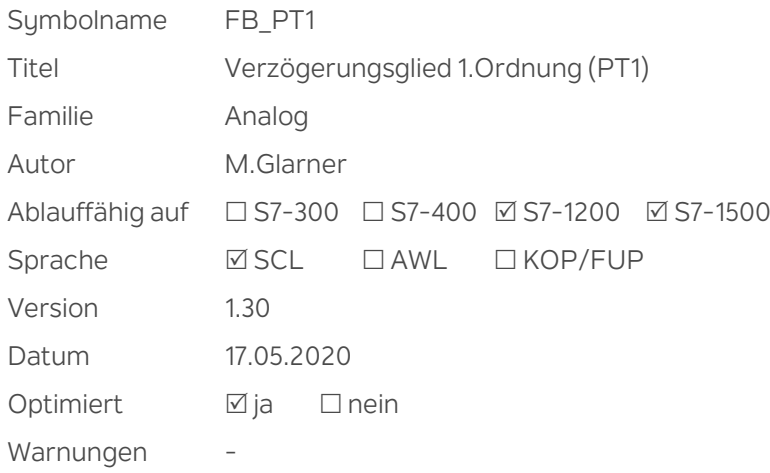

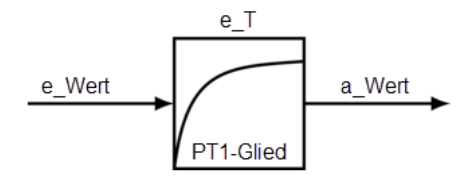

## **Kurzbeschreibung**

Der Eingangswert "e\_Wert" wird über ein PT1-Glied geglättet und am Ausgangswert "a\_Wert" ausgegeben. Wurde der Baustein das erste Mal geladen oder nach einem Urlöschen der CPU, wird der Eingangswert direkt auf den Ausgangswert übernommen.

## **Eingangsparameter**

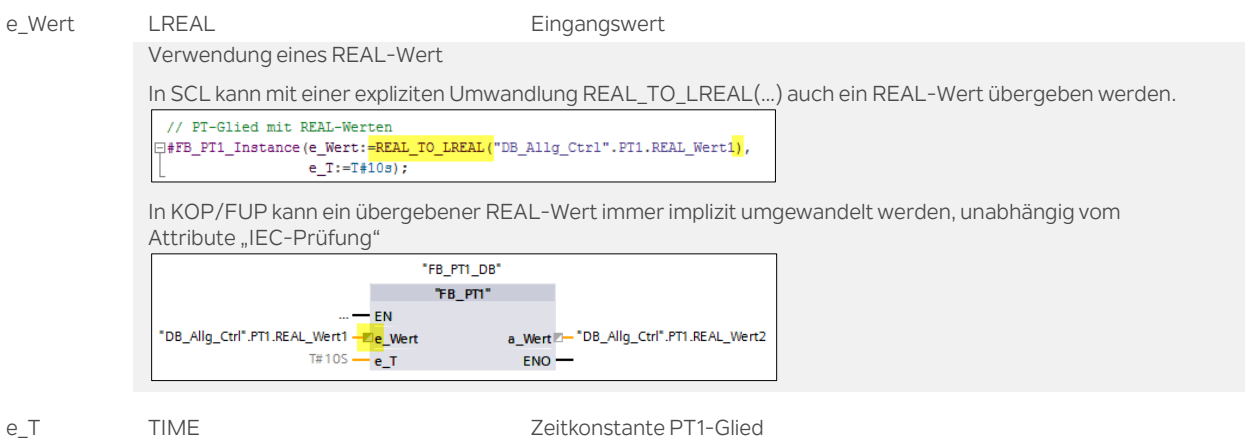

Bei T#0ms wird "e\_Wert" ohne Verzögerung direkt an "a\_Wert" ausgegeben.

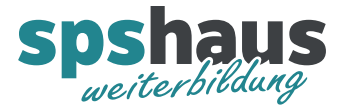

#### **Ausgangsparamter**

a\_Wert LREAL **Ausgangswert** Verwendung eines REAL-Wert

In SCL kann keine explizite Umwandlung für Ausgangsparameter durchgeführt werden. Darum muss dies unmittelbar nach dem Bausteinaufruf durchgeführt werde // PT-Glied mit REAL-Werten

 $e_T := T + 10s;$  $"{\tt DB\_Allg\_Ctrl". PTI.REAL\_Wertz} := \overline{\tt LREAL\_TO\_REAL(\#FB\_PT1\_Instance.a\_Wert)}$ 

In KOP/FUP kann ein REAL-Wert nur implizit umgewandelt, wenn das Attribute "IEC-Prüfung" ausgeschaltet ist.

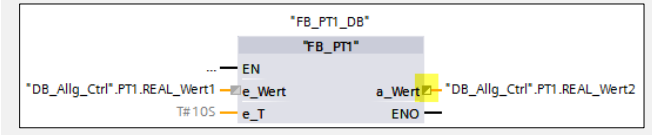

# **Versionshistorie**

**1.30** 17.05.2020 M.Glarner

- > Speicherreserve 0 Bute
- Version 0.0 in Eigenschaften
- 
- **1.20** 18.02.2019 M.Glarner > Simulierbarkeit mit SIMATIC S7-PLCSIM (Advanced)
- ENO-Bit immer logisch 1

### **1.10** 15.01.2018 M.Glarner

Bausteineigenschaften optimieren

**1.00** 19.09.2017 M.Glarner

> Erstellungsversion